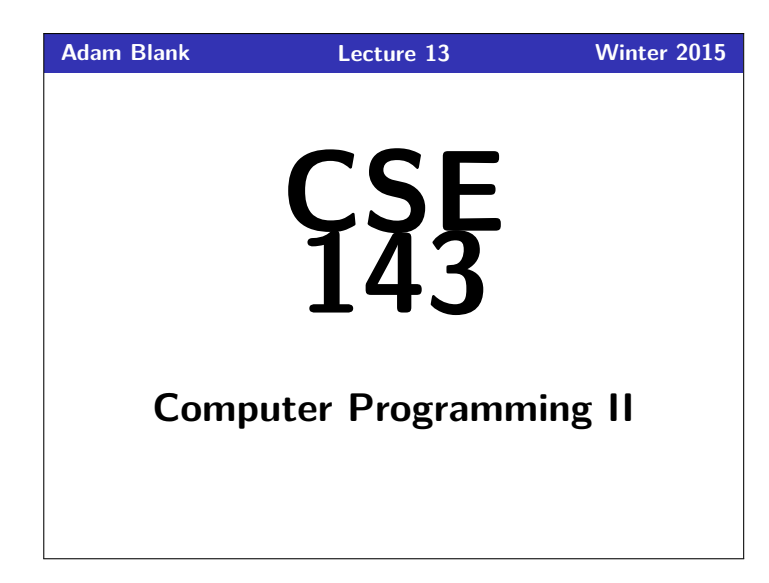

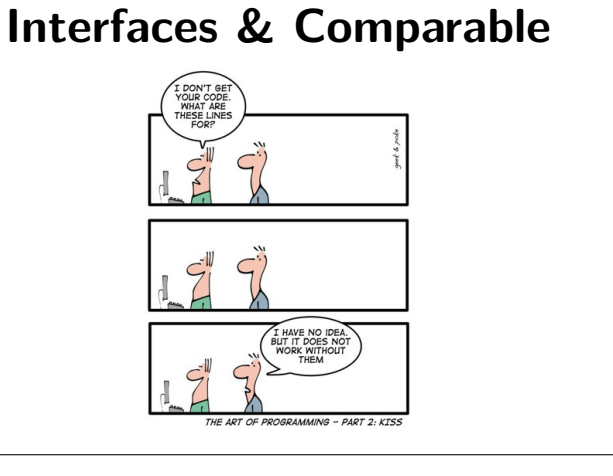

CSE 143: Computer Programming II

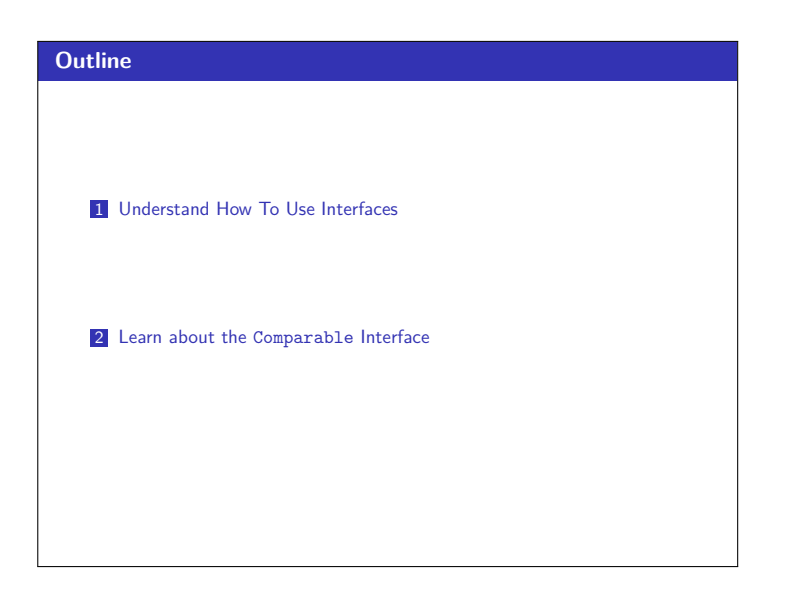

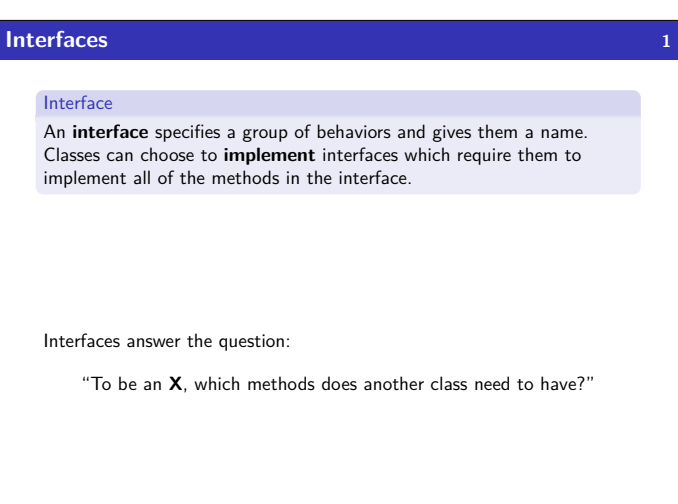

## **IntList Interface 2**

For example: To be a **List**, which methods does another class need to have?

- **Lists have an add method**
- **Lists have a remove method**
- **Lists have a get method**
- Lists have a set method
- **Lists have a size method**
- $\blacksquare$ ...

Normally, we specify a method **and** its implementation. Java allows us to just specify the header:

"public String toString();"

is a valid line of code.

# **Interface Syntax 3** To **Specify** An Interface 1 **public interface** IntList { 2 **public void** add(**int** value); 3 **public int** remove(**int** index); 4 **public int** get(**int** index); 5 **public void** set(**int** index, **int** element); 6 **public int** size(); 7 **public boolean** isEmpty(); 8 } To **Use** An Interface Edit the first line of a class (say ArrayIntList or LinkedIntList): public class ArrayIntList implements IntList {...}

 $\blacksquare$ <br/> public class LinkedIntList implements IntList  $\{\ldots\}$ Also, make sure it actually has all the methods the interface is supposed to have. . .

## **How do sort and TreeSet work? 4**

How do sort and TreeSet **KNOW** the ordering?

If you were implementing sort for a type T, what would you need to be able to do with T a and T b?

### **We would need to be able to COMPARE a and b**

That's just an interface! Java calls it "Comparable".

### Comparable

The Comparable interface allows us to tell Java how to **sort** a type of object:

- 1 **public interface** Comparable<E> {<br>2 **public int** compareTo(E other);<br>3 }
- public int compareTo(E other);  $\rightarrow$

This says, "to be Comparable, classes must define compareTo".

## **Thinking about compareTo 5**

Think about the following transformation when using compareTo:

this.compareTo(that) < 0  $this - that < 0$ this < that

This works if you replace  $\leq$  with =, >, !=, ...:

**Printing The Quizzes in Order** 

Client Code to Print The Quizzes 1 List<MCQuiz> quizzes = createQuizzes(2);<br>2 // First let's get a sorted list of the 2 // First, let's get a sorted list of the quizzes 3 Collections.sort(quizzes); 4 **for** (MCQuiz quiz : quizzes) {

5 System.out.println(quiz);

1 **public interface** Comparable<E> { 2 **public int** compareTo(E other);

6 }

 $\frac{2}{3}$  }

Comparable

object:

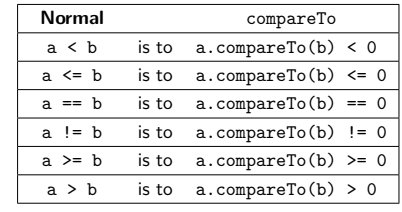

This doesn't work, because Java doesn't know how to **sort** MCQuizzes.

The Comparable interface allows us to tell Java how to **sort** a type of

This says, "to be Comparable, classes must define compareTo".

## **Storing Multiple Choice Quizzes 6**

The text files:

 $\overline{\mathbf{3}}$ 

6 }

- Each text file corresponds to answers for a multiple choice quiz.
- Each line contains one answer.
- For each quiz, answers.txt represents the correct answers.

# MCQuiz Class 1 **public class MC**Quiz {<br>2 **private** String studentName;<br>3 **private** String quizName;<br>**4 private** List<String> correctAnswers;<br>**5 private** List<String> studentAnswers; 6 7 **public** MCQuiz(String filename) **throws** FileNotFoundException { ... } 8 9 **public** String getStudent() { ... } 10 **public** String getName() { ... } 11 **public int** numberCorrect() { ... }  $\frac{11}{12}$  } We would like to do the two following tasks: **1** Print out the quizzes in worst-to-best order

2 Collect all quizzes of each particular student together and display them (still from worst-to-best)

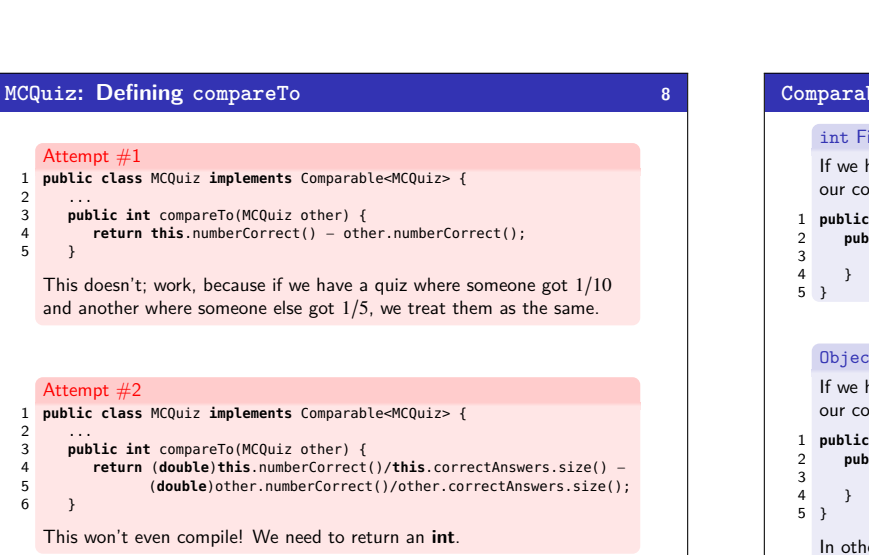

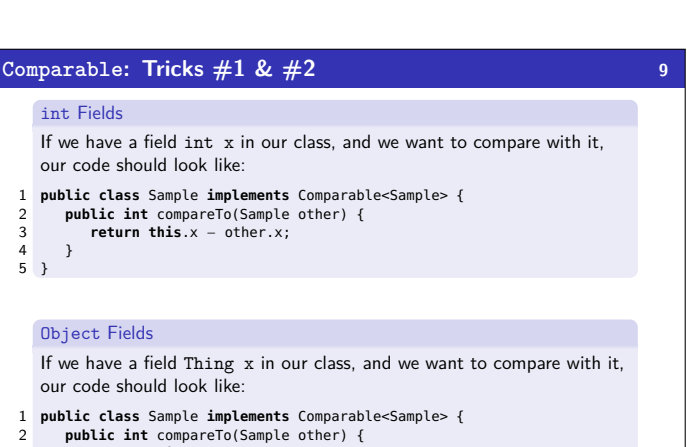

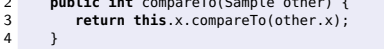

In other words, just use the existing compareTo on the field in the class!

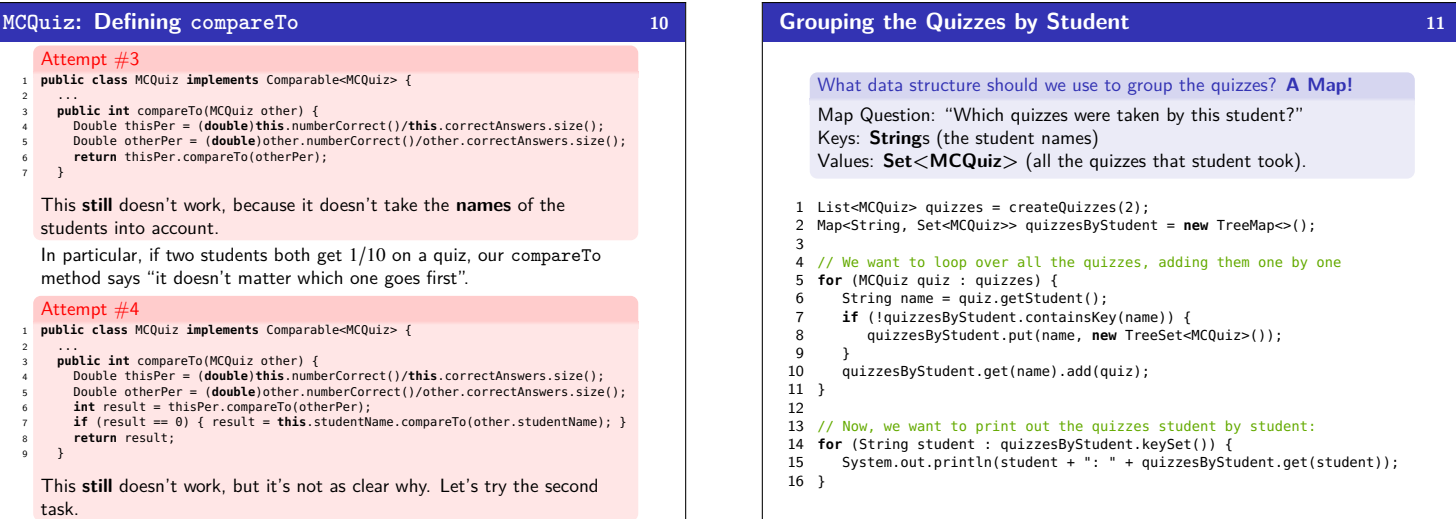

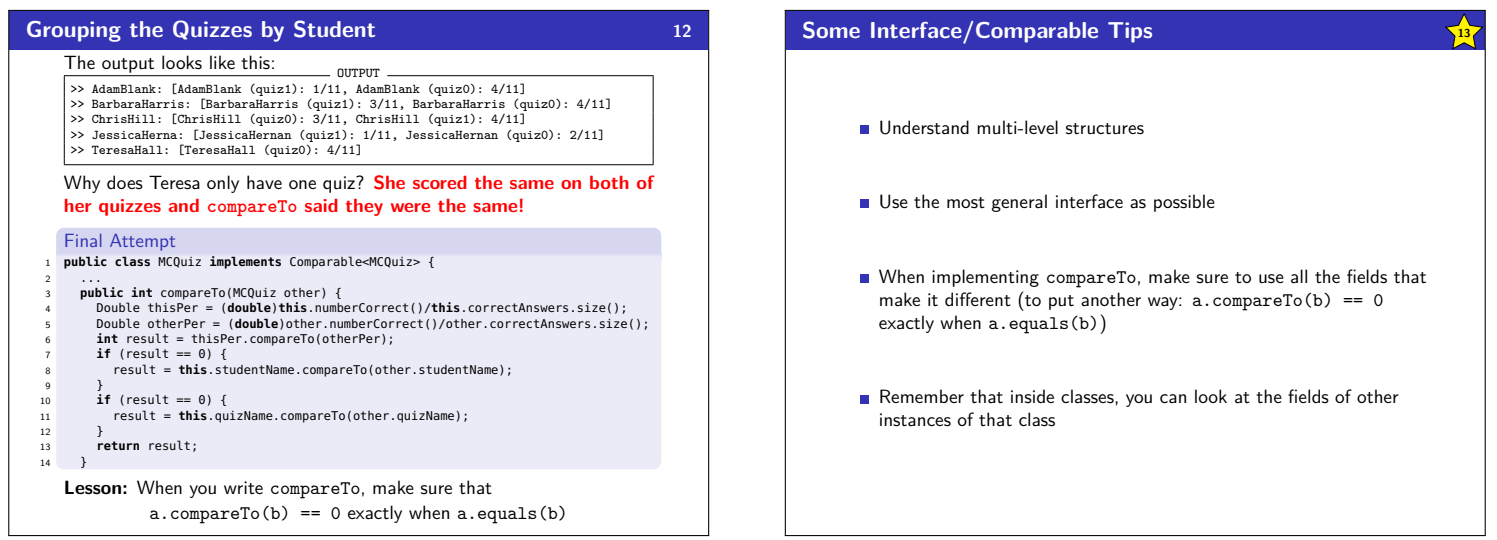